## **St. Bridget's Reading –Third Grade Assignments**

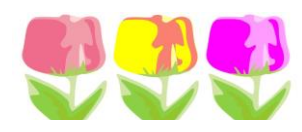

## **May 4th – 8 th Important Notes –**

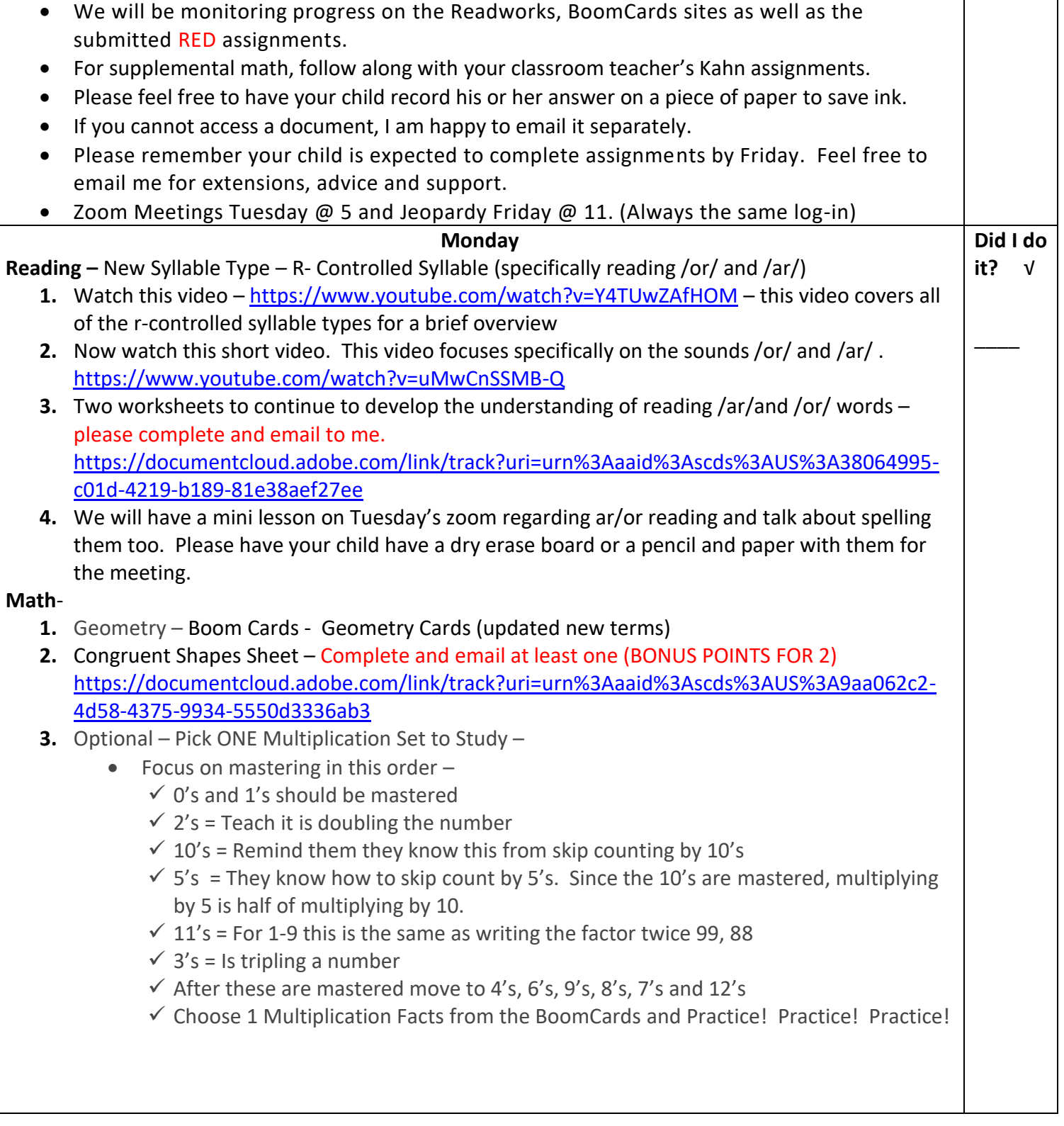

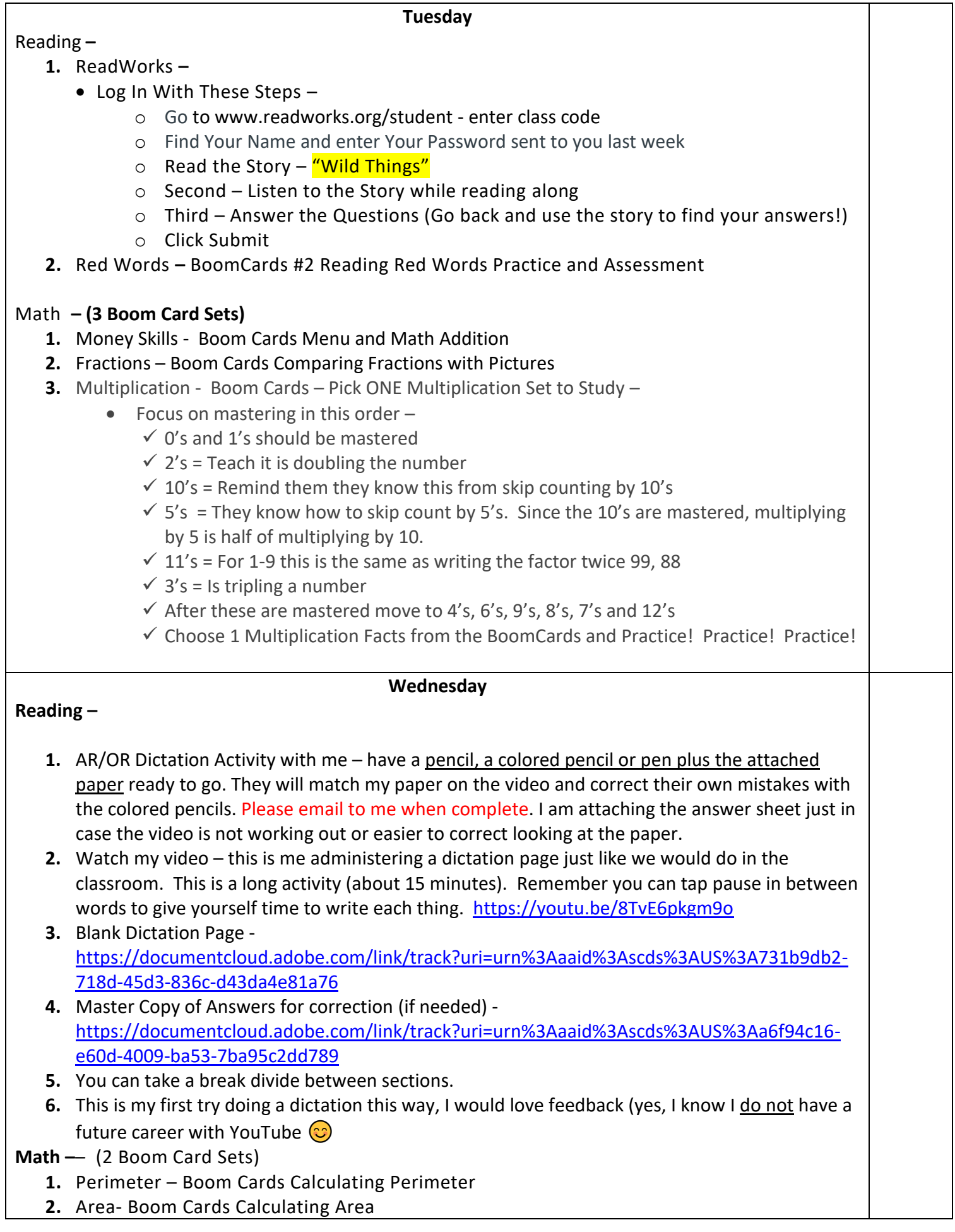

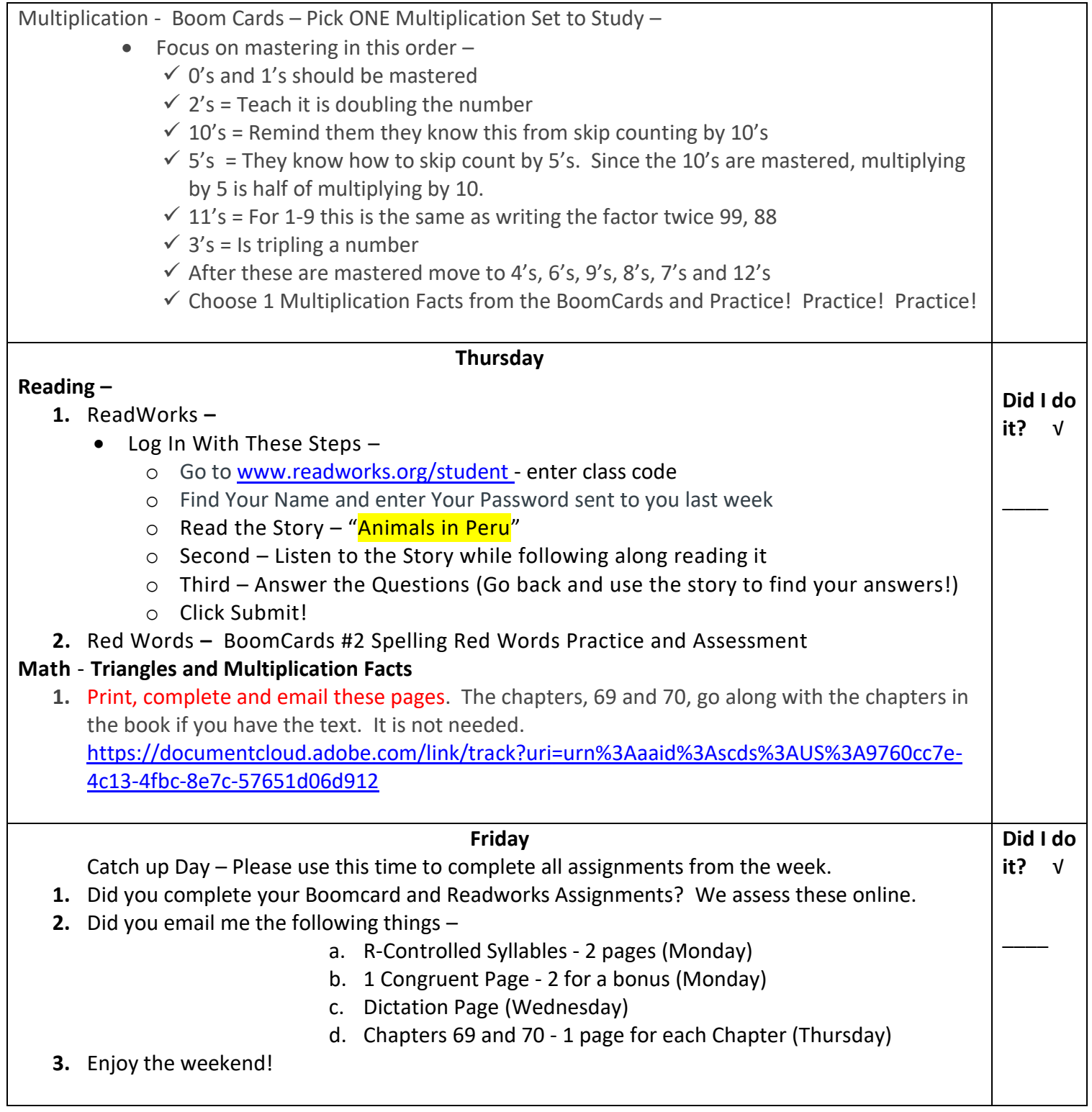